## ◎あっとコーフからの積立増資登録方法のご案内<パソコン版>

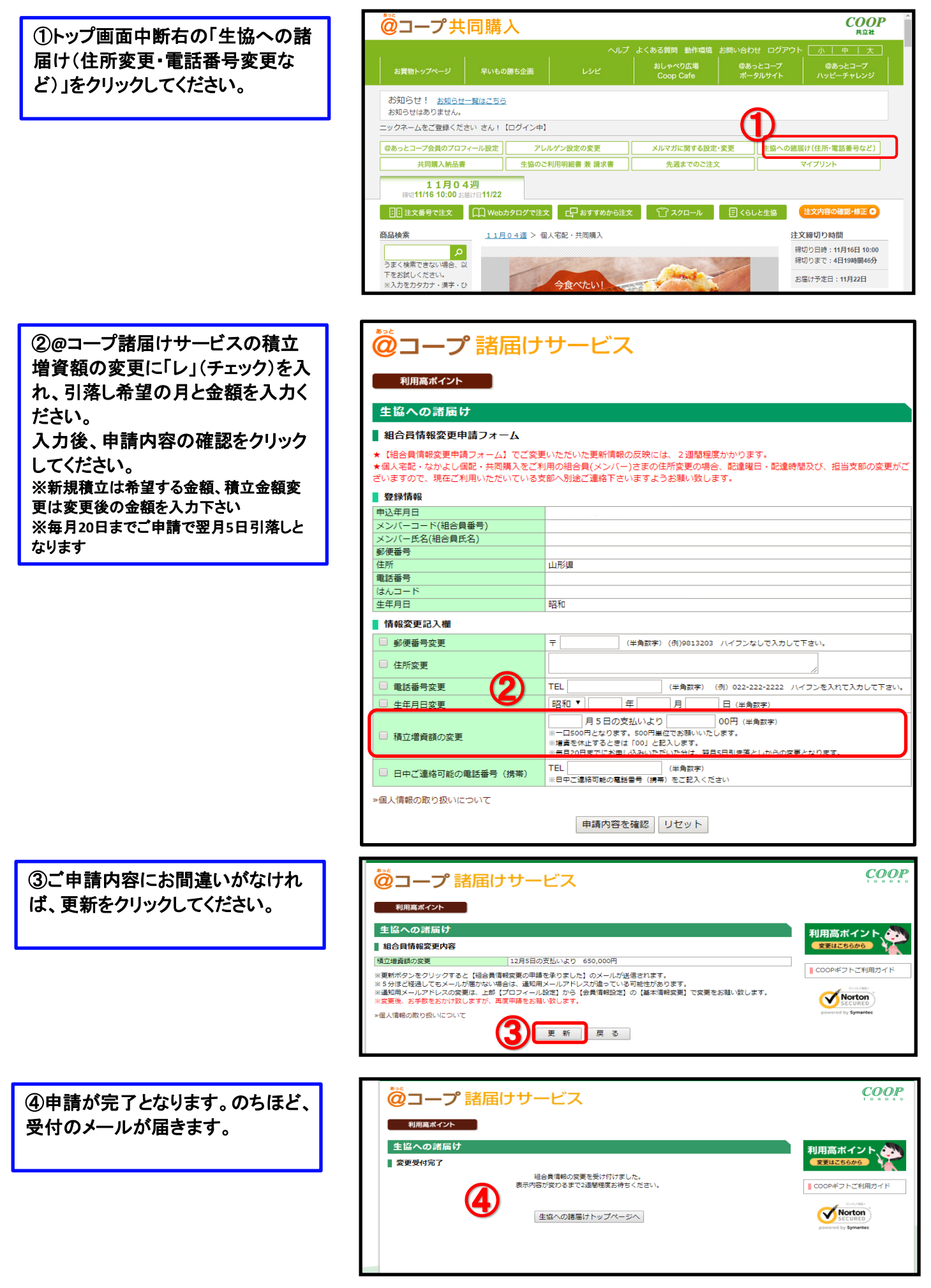